For updated version, please click on http://ocw.ump.edu.my

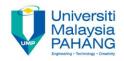

# **COMPUTER PROGRAMMING**

# INPUT, OUTPUT AND ASSIGNMENT INSTRUCTION

by LIM KAR SING

FACULTY OF CIVIL ENGINEERING & EARTH RESOURCES UNIVERSITI MALAYSIA PAHANG

limks@ump.edu.my

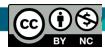

Input, Output and Assignment

by Lim Kar Sing

Communitising Technology

## VB 2010 Data Types

#### **1. Numeric Data Types**

- Numeric data types are data that consist of numbers that can be computed mathematically. In Visual Basic 2010, numeric data are divided into 7 types, depending on the range of values they can store.
- Calculations that only involve round figures can use Integer or Long integer in the computation.
- Programmes that require high precision calculation need to use Single and Double decision data types, they are also called floating point numbers.
- For currency calculation , you can use the currency data types.
- Lastly, if even more precision is requires to perform calculations that involve a many decimal points, we can use the decimal data types.

by Lim Kar Sing

### **Numerical Data Type**

| Туре     | Storage  | Range of Values                                                                                                    |  |  |
|----------|----------|----------------------------------------------------------------------------------------------------|--|--|
| Byte     | 1 byte   | O to 255                                                                                                    |  |  |
| Integer  | 2 bytes  | -32,768 to 32,767                                                                                                    |  |  |
| Long     | 4 bytes  | -2,147,483,648 to 2,147,483,648                                                                                                    |  |  |
| Single   | 4 bytes  | -3.402823E+38 to -1.401298E-45 for negative values<br>1.401298E-45 to 3.402823E+38 for positive values.                                     |  |  |
| Double   | 8 bytes  | -1.79769313486232e+308 to -4.94065645841247E-324 for negative values<br>4.94065645841247E-324 to 1.79769313486232e+308 for positive values. |  |  |
| Currency | 8 bytes  | -922,337,203,685,477.5808 to 922,337,203,685,477.5807                                                                                       |  |  |
| Decimal  | 12 bytes | +/- 79,228,162,514,264,337,593,543,950,335 if no decimal is use<br>+/- 7.9228162514264337593543950335 (28 decimal places).                  |  |  |

Input, Output and Assignment

by Lim Kar Sing

(†)

ΒY

NC

(cc)

Communitising Technology

## **VB 2010 Data Types**

#### 2. Non-numeric Data Types

- Nonnumeric data types are data that cannot be manipulated mathematically using standard arithmetic operators.
- The non-numeric data comprises text or string data types, the Date data types, the Boolean data types that store only two values (true or false), Object data type and Variant data type

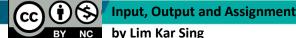

Communitising Technology

### **Non-numeric Data Types**

| Data Type               | Storage           | Range                               |  |
|-------------------------|-------------------|-------------------------------------|--|
| String(fixed length)    | Length of string  | 1 to 65,400 characters              |  |
| String(variable length) | Length + 10 bytes | O to 2 billion characters           |  |
| Date                    | 8 bytes           | January 1, 100 to December 31, 9999 |  |
| Boolean                 | 2 bytes           | True or False                       |  |
| Object                  | 4 bytes           | Any embedded object                 |  |
| Variant(numeric)        | 16 bytes          | Any value as large as Double        |  |
| Variant(text)           | Length+22 bytes   | Same as variable-length string      |  |

S Input, Output and Assignment

by Lim Kar Sing

(cc)

BY NC

Communitising Technology

## **Managing Variables**

- Variables are areas allocated by the computer memory to hold data
- Each variable must be given a name.
- To name a variable in Visual Basic 2010, you have to follow a set of rules.

#### • Variable Names:

- Valid NameInvalid NameMy\_CarMy.CarThisYear1NewBoyLong\_Name\_Can\_beUSEHe&HisFather\*& is not acceptable
- 1. It must be less than 255 characters
- 2. No spacing is allowed
- 3. It must not begin with a number

by Lim Kar Sing

## **Managing Variables**

 Declaring Variables: In Visual Basic 2010, one needs to declare the variables before using them by assigning names and data types. If you fail to do so, the program will show an error. They are normally declared in the general section of the codes' windows using the **Dim** statement. The format is as follows:

Dim Variable Name As Data Type

#### **Examples:**

Dim Total As Integer Dim Name As String Dim password As String Dim startDate As Date Dim thirdnum As Integer You may also combine them in one line , separating each variable with a comma, as follows:

Dim password As String, Name As String, thirdnum As Integer

Input, Output and Assignment

by Lim Kar Sing

Communitising Technology

## **Managing Variables**

• Assigning Values to Variables: After declaring various variables using the Dim statements, we can assign values to those variables. The general format of an assignment is:

Variable=Expression

• The variable can be a declared variable or a control property value. The expression could be a mathematical expression, a number, a string, a Boolean value (true or false) and etc. The following are some examples:

firstNum=250 User="UMP" Label1.Visible = True password.Text = UMPians Label4.Caption = txtCap.Text SecondNumber = Val(usernum1.Text) total = firstNumber + secondNumber+ThirdNumber

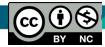

Input, Output and Assignment

by Lim Kar Sing

Communitising Technology

#### **Mathematical Operations**

- In Visual Basic 2010, we can write code to instruct the computer to perform mathematical operations such as addition, subtraction, multiplication, division and more.
- To write code for mathematical operations, we use various arithmetic operators.
- The Visual Basic 2010 arithmetic operators are very similar to the normal arithmetic operators. The plus and minus operators are the same while the multiplication operator use the \* symbol and the division operator use the / symbol

nput, Output and Assignment

by Lim Kar Sing

Communitising Technology

### **Mathematical Operations**

| Operator        | Mathematical function                                   | Example                    |
|-----------------|---------------------------------------------------------|----------------------------|
| <b>(+</b> )     | Addition                                                | 1+2=3                      |
| : <del></del> : | Subtraction                                             | 4-1=3                      |
| А               | Exponential                                             | 2^4=16                     |
| *               | Multiplication                                          | 4*3=12, (5*6))2=60         |
| 1               | Division                                                | 12/4=3                     |
| Mod             | Modulus (return the remainder from an integer division) | 15 Mod 4=3 255 mod<br>10=5 |
| V               | Integer Division (discards the decimal places)          | 19\4=4                     |

by Lim Kar Sing

CC)

BY NC

Communitising Technology